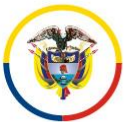

**Consejo Superior de la Judicatura Unidad de Desarrollo y Análisis Estadístico**

# **MANUAL INSTRUCTIVO PARA EL DILIGENCIAMIENTO DEL FORMULARIO SIERJU SALA PENAL DE JUSTICIA Y PAZ CONTROL DE GARANTÍAS**

**Bogotá D.C., diciembre de 2019**

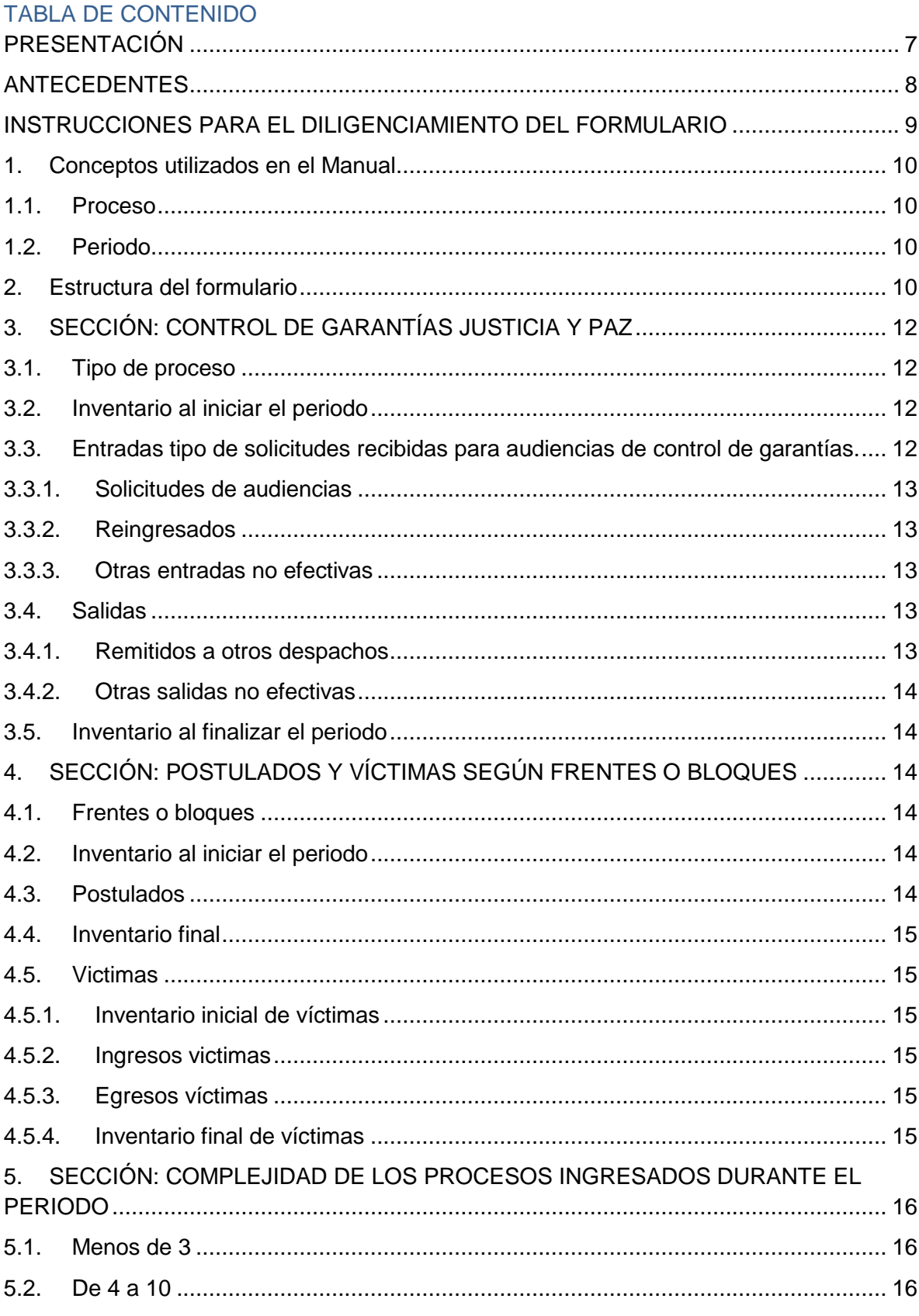

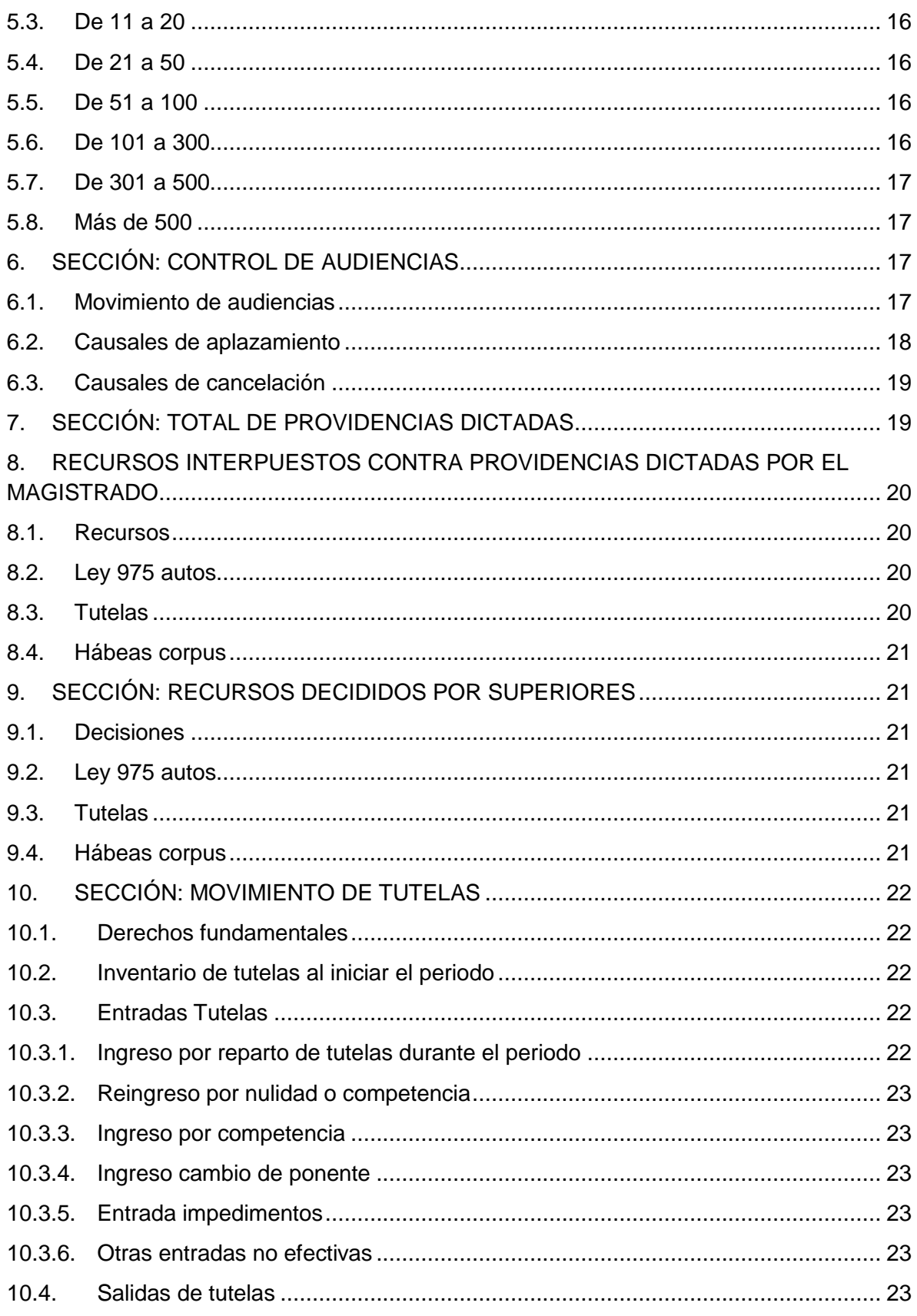

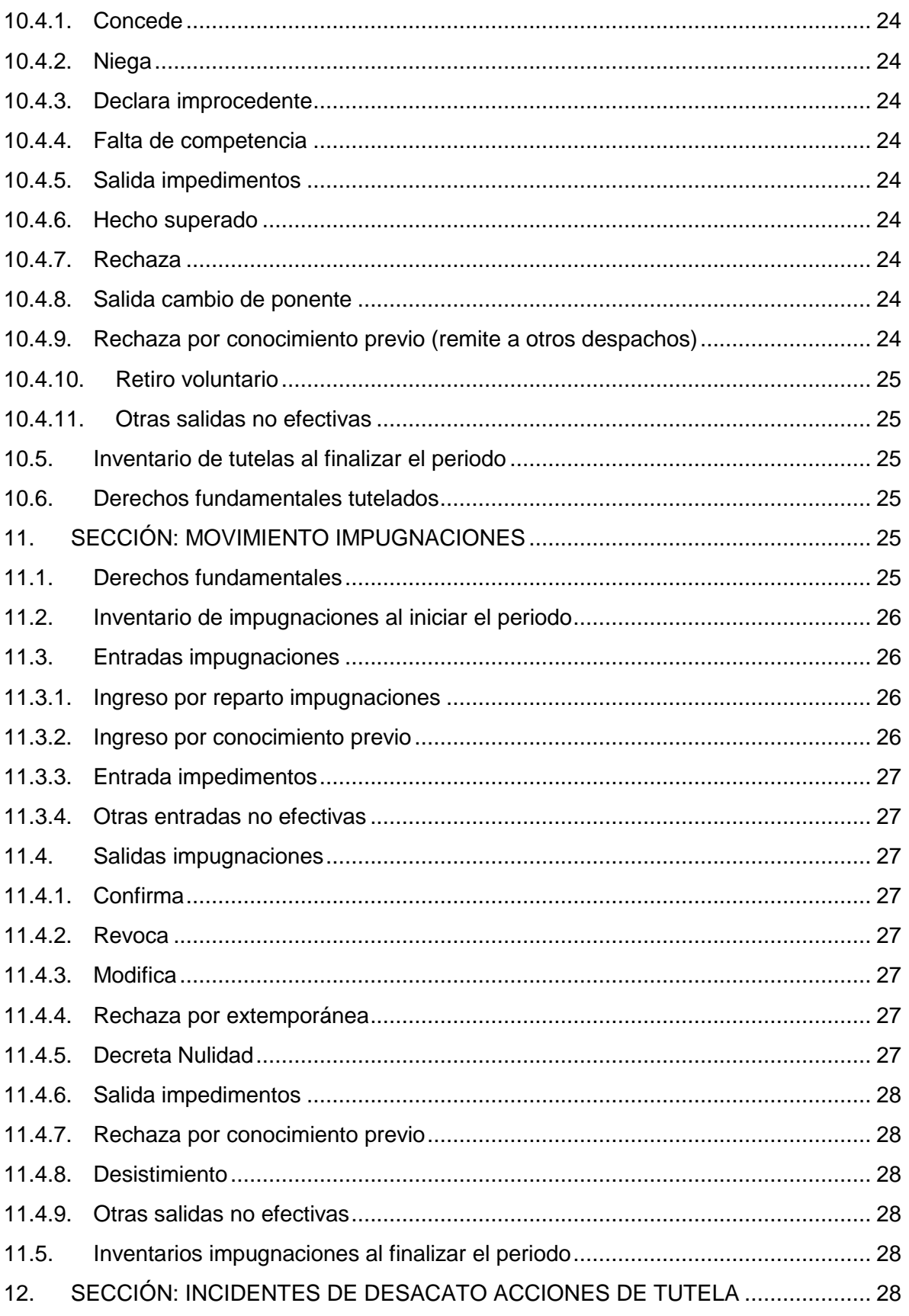

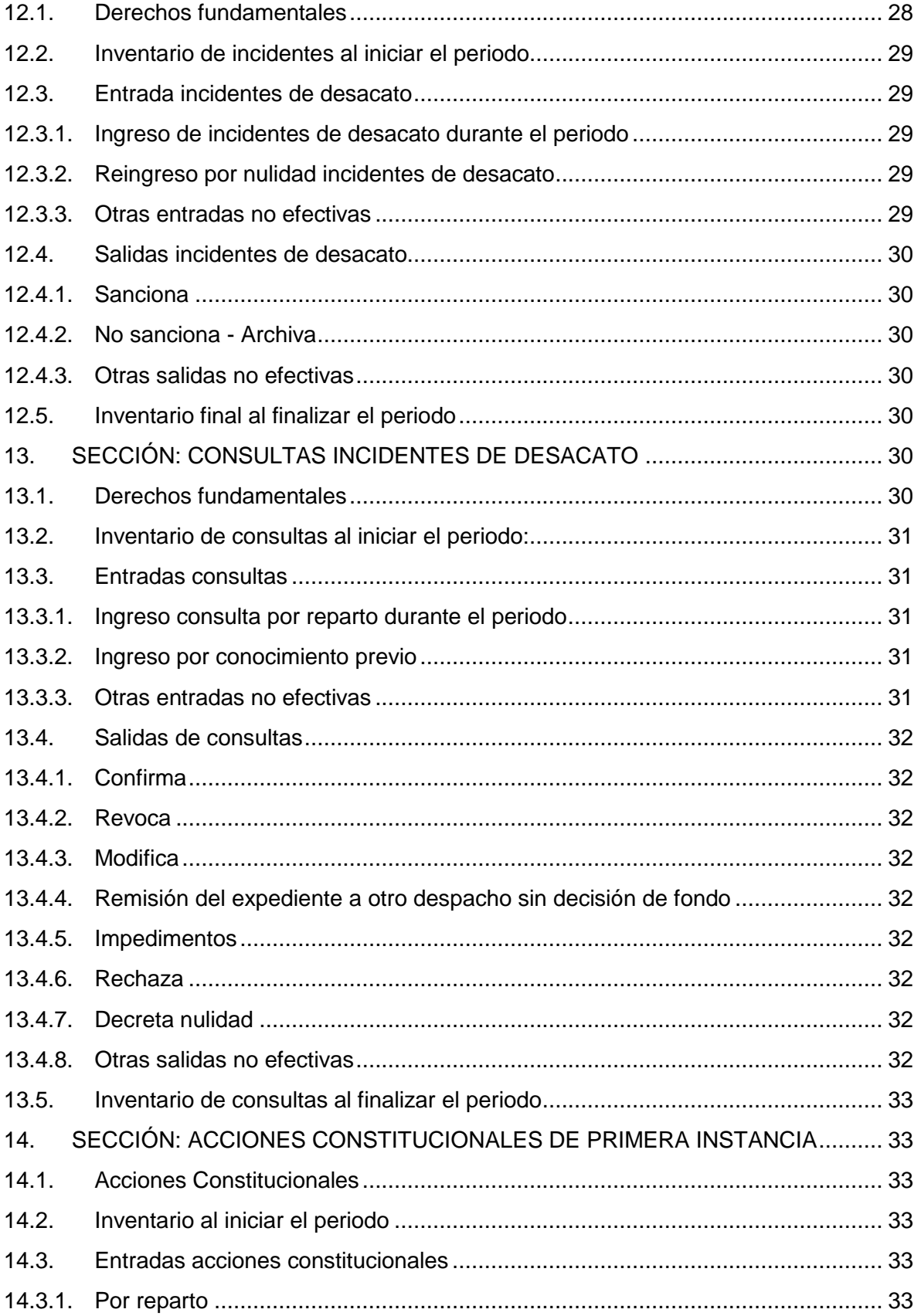

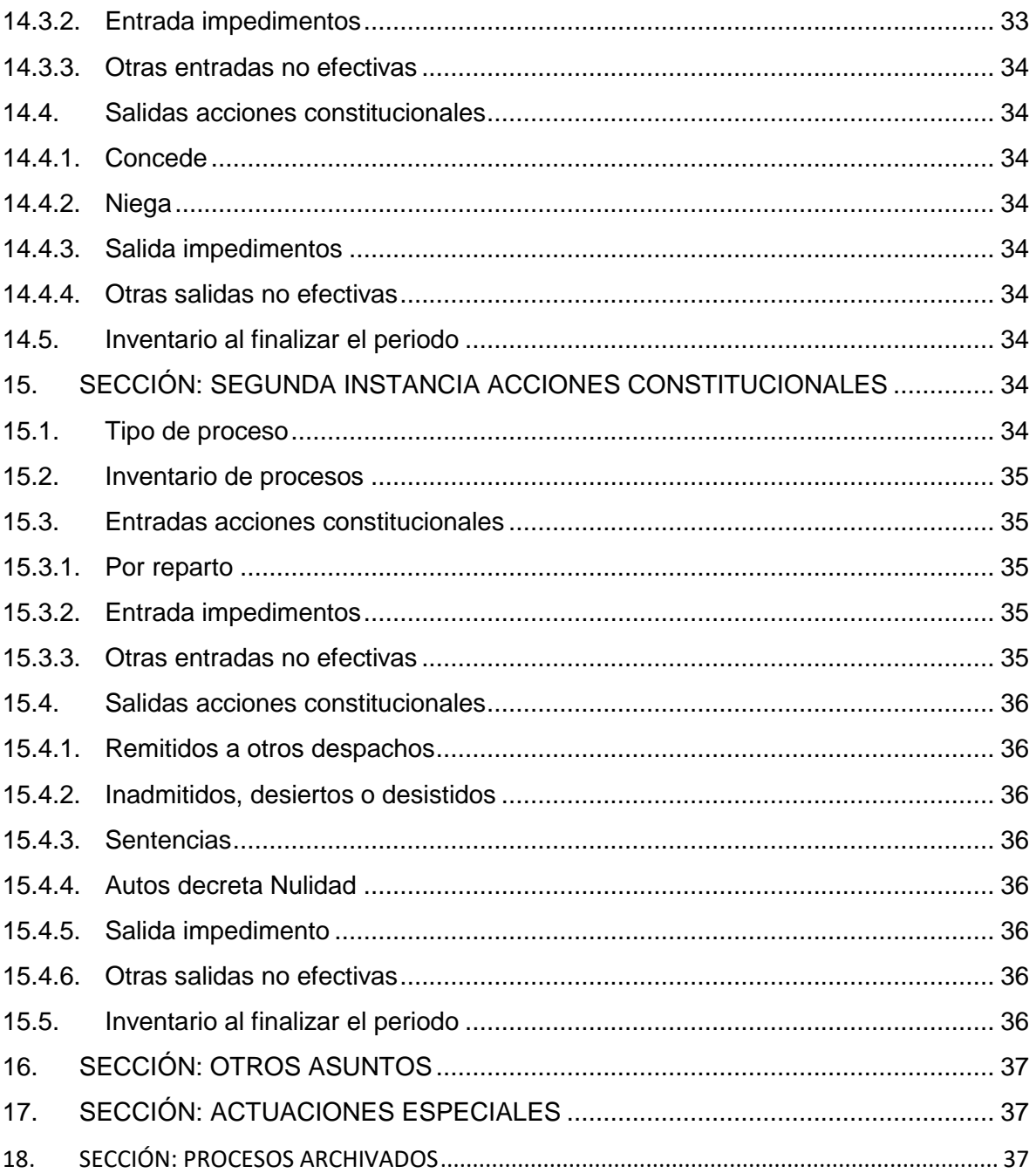

# **PRESENTACIÓN**

<span id="page-6-0"></span>El Consejo Superior de la Judicatura, en cumplimiento de lo establecido en el artículo 256 de la Constitución Política de Colombia y en los numerales 5, 6, 9, 19, 22 y 28 del artículo 85 y los artículos 104 y 107 de la Ley 270 de 1996 - Estatutaria de Administración de Justicia, tiene bajo su responsabilidad, entre otras funciones, la redistribución de despachos, la fijación de la división del territorio para efectos judiciales, la determinación de la estructura y el control del rendimiento de las corporaciones y despachos, el establecimiento de los indicadores de gestión y de desempeño para la calificación de los funcionarios judiciales, la reglamentación de la carrera y la implementación del Sistema de Información Estadística de la Rama Judicial - SIERJU y el Sistema Nacional de Estadísticas Judiciales – SINEJ.

Así mismo, el artículo 94 de la Ley Estatutaria de Administración de Justicia estatuye que el Consejo Superior de la Judicatura debe adelantar anualmente estudios especiales, los cuales, en términos generales, consultan como insumo la información de gestión de la administración de justicia, por lo cual resulta relevante la actualización de las herramientas que hoy en día permiten recopilar la información de gestión judicial.

Esa actualización consulta los cambios procesales y procedimentales adoptados por el legislativo en los códigos sustantivos y procesales de cada jurisdicción y especialidad; las necesidades principales de información identificadas tanto a nivel de usuarios internos como externos y las variables fundamentales para la formulación y adopción de políticas por parte del Consejo Superior de la Judicatura en cumplimiento de su deber constitucional y estatutario.

En ese sentido, el presente manual tiene como objeto entregar a los funcionarios judiciales una herramienta para el diligenciamiento de la información estadística de la gestión judicial en el Sistema de Información Estadística de la Rama Judicial - SIERJU, con ocasión de la modificación temática de los formularios, que precise y estandarice la lectura que debe darse a cada uno de los ítems que conforman la matriz de reporte de la información.

# **ANTECEDENTES**

<span id="page-7-0"></span>El Consejo Superior de la Judicatura, por intermedio de las Unidades de Desarrollo y Análisis Estadístico y de Administración de la Carrera Judicial, hasta el año 2005 venía recolectando la información sobre el movimiento de los procesos y asuntos a cargo de los despachos judiciales a través de dos tipos de formularios que tenían objetivos diferentes y se administraban en tiempo y forma independiente. Uno de ellos, cuya periodicidad era anual, tenía como objeto la obtención de la información base para la calificación del factor eficiencia o rendimiento de los funcionarios judiciales y, el otro, que se obtenía mensualmente, tenía como finalidad la alimentación del Sistema de Información Estadística de la Rama Judicial - SIERJU.

Esta versión unificada que se logró de los formularios de recolección de la información de gestión judicial, ha sido el insumo para el análisis estadístico de la gestión judicial, y el control y evaluación de los funcionarios judiciales; por lo cual fue necesaria su implementación en ambiente web, de manera que se lograra una cobertura del 100% de los despachos judiciales y, de esa manera mejorar la calidad del dato.

Los nuevos formularios, son el resultado de un proceso de consulta y concertación con los funcionarios y empleados judiciales pertenecientes a las diferentes especialidades, quienes participaron activamente en su definición y estructuración a través de mesas de trabajo organizados por la Unidad de Desarrollo y Análisis Estadístico, con la participación de la Unidad de Administración de la Carrera Judicial, los consejos seccionales de la judicatura y equipos de jueces, magistrados y empleados de cada una de las jurisdicciones y especialidades.

De esta manera, fue posible durante dos años, conocer las necesidades de actualización de los formularios, realizar un debate sobre la conveniencia de incluir o no determinados niveles de desagregación y consolidar una propuesta que finalmente fuera presentada ante el Consejo Superior de la Judicatura para su estudio y aprobación.

Se espera, con la actualización del contenido temático de los instrumentos de recolección de la información de gestión judicial, lograr la estandarización en el reporte, incrementar la calidad del dato, contar con mayores insumos para la definición de política judicial y poder incrementar el nivel de cobertura en la atención de las consultas de petición de información que se reciben en la entidad.

El Consejo Superior de la Judicatura tiene la convicción de que este esfuerzo contribuirá de manera efectiva a la modernización del sistema de gestión de las estadísticas de la Rama Judicial y, redundará en beneficio de la gestión judicial a través de las decisiones que a partir de allí se adopten.

De la decidida colaboración de los funcionarios y empleados en el correcto y oportuno diligenciamiento de los formularios, depende el logro de los objetivos propuestos.

## **INSTRUCCIONES PARA EL DILIGENCIAMIENTO DEL FORMULARIO**

#### <span id="page-8-0"></span>Señor funcionario:

Antes de diligenciar este formulario lea atentamente las siguientes instrucciones y siga sus pautas al consignar los datos solicitados; recuerde que uno de sus objetivos es realizar, con base en la información que sea reportada, la calificación o evaluación del factor eficiencia o rendimiento de los funcionarios vinculados al servicio por el régimen de carrera judicial y verificar el control del rendimiento de los despachos judiciales. Los datos reportados de acuerdo con la discriminación que se hace en este formulario, son de su exclusiva responsabilidad, por lo cual se recomienda abstenerse de delegarla.

Para diligenciar este formulario es pertinente que realice un conteo físico de negocios y actuaciones en la secretaría y en su despacho, verificando el estado de cada uno de ellos y contabilice aquellos que se encuentren temporalmente ante el superior o en otro despacho.

Si durante el periodo se desempeñó en varios despachos, debe diligenciar un formulario por cada uno de ellos.

La información debe ser reportada a más tardar el quinto día hábil del mes siguiente al vencimiento del trimestre a reportar, salvo para quienes se encuentran en el régimen de vacaciones colectivas quienes para el cuarto periodo debe reportar la información dentro de los cinco días hábiles siguientes a la terminación de la vacancia judicial.

Periodos trimestrales.

- El primer periodo de cada año está comprendido entre el 1° de enero y el 31 de marzo.
- El segundo periodo entre el 1° de abril y el 30 de junio.
- El tercer periodo entre el 1° de julio y el 30 de septiembre.
- El cuarto periodo entre el 1° de octubre y el 31 de diciembre.

Para que le sea resuelta cualquier duda en relación con el diligenciamiento del formulario, puede dirigirse al respectivo Consejo Seccional de la Judicatura, el cual en caso de no poder resolverlas, escalará la inquietud a la Unidad de Desarrollo y Análisis Estadístico del Consejo Superior de la Judicatura.

## <span id="page-9-0"></span>**1. Conceptos utilizados en el Manual**

#### <span id="page-9-1"></span>**1.1. Proceso**

Se refiere a todas las denuncias, demandas y acciones constitucionales, que se tramitan en el despacho judicial.

#### <span id="page-9-2"></span>**1.2. Periodo**

Es el lapso respecto del cual se reporta la correspondiente estadística, el cual en principio debe coincidir con los periodos previamente definidos por el Consejo Superior de la Judicatura, actualmente señalados en el Acuerdo No. PSAA16-10476 de 2016.

Al diligenciar el formulario debe tener en cuenta los siguientes ítems:

**Desde.** Registre la fecha de iniciación del periodo a reportar de la siguiente manera: Añomes- día, p.e (04-01-01).

**Hasta.** Registre la fecha de terminación de periodo, atendiendo la estructura Año-mesdía.

Si durante el periodo a reportar ejercieron dos o más funcionarios, deben diligenciarse tantos formularios como jueces fungieron en el despacho, teniendo en cuenta que las fechas de iniciación y terminación deben coincidir con el día de la posesión o del retiro de cada uno de ellos, según sea el caso. Tenga presente que la fecha de terminación del periodo no puede ser la misma de inicio del periodo siguiente.

#### <span id="page-9-3"></span>**2. Estructura del formulario**

El formulario tiene las siguientes secciones, las cuales se desagregan dependiendo de la jurisdicción, especialidad y nivel de competencia, del despacho judicial:

- 1. Control de garantías justicia y paz.
- 2. Delitos judicializados cometidos por frentes o bloques.
- 3. Complejidad de los procesos.
- 4. Control de audiencias.
- 5. Providencias dictadas por el juez o magistrado durante el periodo.
- 6. Recursos interpuestos contra providencias dictadas por el juez o magistrado.
- 7. Recursos decididos por superiores.
- 8. Movimiento de tutelas.
- 9. Movimiento de impugnaciones.
- 10. Incidentes de desacato.
- 11. Consulta de incidentes de desacato.
- 12. Primera instancia acciones constitucionales.
- 13. Segunda instancia acciones constitucionales.
- 14. Otros asuntos.
- 15. Actuaciones especiales.
- 16. Procesos archivados definitivamente.

**Todas las actuaciones que se deben reportar en el formulario corresponden a aquellas donde el funcionario actuó como ponente.** 

# **3. SECCIÓN: CONTROL DE GARANTÍAS JUSTICIA Y PAZ**

<span id="page-11-0"></span>Esta sección corresponde a los datos que se buscan recopilar respecto de las actuaciones que se someten a control del Juez con tal competencia, y que se refieren a las diferentes tipos de solicitudes que las partes del proceso penal pueden presentar para la intervención de derechos fundamentales o el restablecimiento de los mismos, dentro de las diferentes etapas del proceso.

Es importante tener en cuenta que en esta sección la unidad de medida es la solicitud. **La solicitud que ingresa durante el periodo se debe reportar en una sola opción** de las filas que se presentan en el formulario. Así mismo, el asunto que sale de conocimiento del despacho, se debe reportar en una sola de las formas de salida señaladas en el formulario.

**En caso de que un solo proceso o carpeta se presenten varias solicitudes para que sean resueltas por el juez de control de garantías, por ejemplo, formulación de imputación o imposición de medida de aseguramiento, se debe reportar cada una de ellas de forma individual en el formulario de recolección de información estadística.** 

## <span id="page-11-1"></span>**3.1. Tipo de proceso**

En estas filas el funcionario deberá indicar, según la clasificación dispuesta en el formulario, las solicitudes de audiencias correspondientes al control de garantías durante el periodo medido, y que son de su competencia.

Por tal motivo, de no aparecer la solicitud a reportar, ese asunto debe incluirse en la fila de otros.

# <span id="page-11-2"></span>**3.2. Inventario al iniciar el periodo**

Es el número de solicitudes a cargo del funcionario que a la fecha de iniciación del periodo, se encuentran en la secretaría o en el despacho, sin que se haya dictado auto que las resuelva de fondo el asunto o que haya hecho el control correspondiente.

# <span id="page-11-3"></span>**3.3. Entradas tipo de solicitudes recibidas para audiencias de control de garantías.**

Registre en este grupo del formulario el número de solicitudes recibidas por el despacho, de acuerdo al asunto objeto de audiencia, según los criterios consignados en cada columna, que a continuación se relacionan.

## <span id="page-12-0"></span>**3.3.1. Solicitudes de audiencias**

En ella se deben reportar todas aquellas solicitudes de audiencias presentadas por las partes que intervienen en la actuación penal que fueron recibidas durante el periodo objeto de reporte.

## <span id="page-12-1"></span>**3.3.2. Reingresados**

Esta columna corresponde al número de solicitudes que habiendo sido registradas con decisión de fondo, deben ser incluidos nuevamente en la estadística, en virtud de haberse decretado su nulidad fruto de las decisiones de los recursos interpuestos, o por cualquier otra causa legal, y donde es necesario que el funcionario judicial rehaga la actuación o realice una nueva diligencia.

## <span id="page-12-2"></span>**3.3.3. Otras entradas no efectivas**

Es el número de solicitudes sin decisión de fondo, que ingresaron durante el periodo al despacho y que no se registraron en cualquiera de las opciones indicadas como entradas. **Es importante resaltar que estas entradas no serán tenidas en cuenta en el ingreso efectivo. Por ejemplo, en aquellos casos en que le ha sido asignada la causa a raíz de la decisión que resuelve un conflicto de competencia.** 

# <span id="page-12-3"></span>**3.4. Salidas**

**Recuerde que los datos consignados en estas casillas corresponden al número de involucrados en las diferentes actuaciones resueltas por el juez de control de garantías, de acuerdo a su competencia, desagregadas por el sentido de la decisión y el sexo de la persona.** 

La situación judicial de los indiciados debe diligenciarse de acuerdo con los siguientes parámetros:

- Salidas o decisiones aceptadas hombres.
- Salidas o decisiones aceptadas mujeres.
- Salidas o decisiones negadas hombres.
- Salidas o decisiones negadas mujeres.

# <span id="page-12-4"></span>**3.4.1. Remitidos a otros despachos**

Corresponde al número de solicitudes sin decisión de fondo que, durante el periodo, fueron remitidos en forma definitiva a otros funcionarios, por falta de competencia, impedimento, recusación o por cualquier otra causa contemplada en la ley y que no se encuentre descrita como salida en el formulario.

# <span id="page-13-0"></span>**3.4.2. Otras salidas no efectivas**

Corresponde al número de solicitudes que durante el periodo salieron del inventario del despacho, por cualquiera de las causas establecidas en la ley, siempre y cuando no corresponda a ninguna de las relacionadas anteriormente. **Es importante resaltar que estas salidas no serán tenidas en cuenta en los egresos efectivos. Por ejemplo, desistimiento o retiro de la solicitud por parte de la Fiscalía General de La Nación o las demás partes, la muerte del indiciado, y las otras circunstancias que no representen una decisión de fondo respecto de la petición de control de garantías.** 

# <span id="page-13-1"></span>**3.5. Inventario al finalizar el periodo**

Es el número de solicitudes a cargo del funcionario que a la fecha de finalización del periodo se encuentran en la secretaría o en el despacho, sin que se haya dictado decisión de fondo que ponga fin al trámite correspondiente.

# **4. SECCIÓN: POSTULADOS Y VÍCTIMAS SEGÚN FRENTES O BLOQUES**

## <span id="page-13-3"></span><span id="page-13-2"></span>**4.1. Frentes o bloques**

En estas filas el funcionario deberá indicar, según la clasificación dispuesta en el formulario, los asuntos que tiene a su cargo de acuerdo con el frente o bloque de los grupos armados organizados al margen de la ley, clasificados según la cantidad de personas postuladas y víctimas en las siguientes variables:

# <span id="page-13-4"></span>**4.2. Inventario al iniciar el periodo**

Es el número de postulados en los asuntos a cargo del funcionario que a la fecha de iniciación del periodo se encuentran en la secretaría o en el despacho, sin que se haya dictado decisión que ponga fin al trámite correspondiente.

En el formulario encontrará dos columnas que desagregan situaciones procesales distintas:

- Inventario inicial postulados priorizados.
- Inventario inicial postulados no priorizados.

# <span id="page-13-5"></span>**4.3. Postulados**

Registre en este grupo del formulario el número de postulados dentro de los procesos que ingresaron y salieron del despacho durante el periodo, según los criterios consignados en cada columna que a continuación se relacionan.

- Ingresos postulados priorizados.
- Ingresos postulados no priorizados.
- Egresos postulados priorizados.
- Egresos postulados no priorizados.

## <span id="page-14-0"></span>**4.4. Inventario final**

Es el número de postulados en los asuntos a cargo del funcionario que a la fecha de de finalización del periodo se encuentran en la secretaría o en el despacho, sin que se haya dictado decisión que ponga fin al trámite correspondiente.

En el formulario encontrará dos columnas que desagregan situaciones procesales distintas:

- Inventario final postulados priorizados.
- Inventario final postulados no priorizados.

#### <span id="page-14-1"></span>**4.5. Victimas**

Esta variable corresponde a los datos que se buscan recopilar respecto de las víctimas en los procesos a cargo del despacho, según cada frente o bloque de los grupos armados organizados al margen de la ley desagregados en las filas, clasificadas así:

# <span id="page-14-2"></span>**4.5.1. Inventario inicial de víctimas**

Corresponde al total de víctimas presentes en los procesos a cargo del despacho que al momento de iniciar el periodo se encuentran en la secretaría o en el despacho, sin que se haya dictado decisión que ponga fin al trámite correspondiente.

#### <span id="page-14-3"></span>**4.5.2. Ingresos victimas**

Corresponde al total de víctimas dentro de los procesos que ingresaron sin sentencia o decisión definitiva durante el respectivo periodo.

# <span id="page-14-4"></span>**4.5.3. Egresos víctimas**

Corresponde al total de víctimas dentro de los procesos que salieron del despacho durante el respectivo periodo.

# <span id="page-14-5"></span>**4.5.4. Inventario final de víctimas**

Corresponde al total de víctimas presentes en los procesos a cargo del despacho que al finalizar el periodo se encuentran en la secretaría o en el despacho, sin que se haya dictado decisión que ponga fin al trámite correspondiente.

# <span id="page-15-0"></span>**5. SECCIÓN: COMPLEJIDAD DE LOS PROCESOS INGRESADOS DURANTE EL PERIODO**

Esta sección corresponde a los datos que se buscan recopilar respecto de la complejidad de los procesos que ingresaron durante el periodo objeto de reporte, clasificados por cantidad de postulados, cantidad de delitos, cantidad de víctimas y cantidad de postulados extraditados, teniendo en cuenta las siguientes variables:

# <span id="page-15-1"></span>**5.1. Menos de 3**

Reporte en esta columna la cantidad de procesos ingresados que tengan menos de 3 postulados, menos de 3 delitos, menos de víctimas y menos de 3 postulados extraditados.

## <span id="page-15-2"></span>**5.2. De 4 a 10**

Reporte en esta columna la cantidad de procesos ingresados que tengan entre 4 a 10 postulados, entre 4 a 10 delitos, entre 4 a 10 víctimas y entre 4 a 10 postulados extraditados.

## <span id="page-15-3"></span>**5.3. De 11 a 20**

Reporte en esta columna la cantidad de procesos ingresados que tengan entre 11 a 20 postulados, entre 11 a 20 delitos, entre 11 a 10 víctimas y entre 11 a 20 postulados extraditados.

#### <span id="page-15-4"></span>**5.4. De 21 a 50**

Reporte en esta columna la cantidad de procesos ingresados que tengan entre 21 a 50 postulados, entre 21 a 50 delitos, entre 21 a 50 víctimas y entre 21 a 50 postulados extraditados.

# <span id="page-15-5"></span>**5.5. De 51 a 100**

Reporte en esta columna la cantidad de procesos ingresados que tengan entre 51 a 100 postulados, entre 51 a 100 delitos, entre 51 a 100 víctimas y entre 51 a 100 postulados extraditados.

#### <span id="page-15-6"></span>**5.6. De 101 a 300**

Reporte en esta columna la cantidad de procesos ingresados que tengan entre 101 a 300 postulados, entre 101 a 300 delitos, entre 101 a 300 víctimas y entre 101 a 300 postulados extraditados.

# <span id="page-16-0"></span>**5.7. De 301 a 500**

Reporte en esta columna la cantidad de procesos ingresados que tengan entre 301 a 500 postulados, entre 301 a 500 delitos, entre 301 a 500 víctimas y entre 301 a 500 postulados extraditados.

# <span id="page-16-1"></span>**5.8. Más de 500**

Reporte en esta columna la cantidad de procesos ingresados que tengan más de 500 postulados, más de 500 delitos, más de 500 víctimas y más de 500 postulados extraditados.

# **6. SECCIÓN: CONTROL DE AUDIENCIAS**

<span id="page-16-2"></span>En esta sección se recolecta la información sobre los asuntos que cursan en los despachos judiciales y cuyo trámite procesal se decide en audiencias públicas ante el funcionario judicial.

La información debe ser diligenciada por cada uno de los tipos de audiencia y según el sistema procesal, de conformidad con la siguiente relación:

- Ley 975 garantías
- Otras audiencias

Encontrará en esta sección las siguientes columnas, que deben ser diligencias con la información respectiva y conforme con las competencias y procedencia.

# <span id="page-16-3"></span>**6.1. Movimiento de audiencias**

Hace referencia al desarrollo y trámite de los procesos a través de las audiencias programadas, las cuales se discriminan así:

- Audiencias programadas: Se relacionan en esta columna todas las audiencias que sean programadas para ser desarrolladas durante el periodo de reporte, clasificadas según sean i) programadas: es decir que se ha previsto su realización para una fecha determinada o ii) inmediatas: aquellas audiencias de control de garantías que deben realizarse en el término fijado por la ley, para ser legalizadas.
- Audiencias realizadas: Se deben relacionar únicamente las audiencias que se realizaron durante el periodo a reportar, hayan sido o no programadas durante el mismo; es decir, la totalidad de las audiencias que fueron atendidas de manera efectiva.
- Audiencias suspendidas: Son aquellas audiencias que fueron instaladas pero que no pudieron terminar toda la actuación debido a alguna solicitud de los

intervinientes en ésta o a que el Juez dio una nueva fecha y hora para su terminación. Por ejemplo, por encontrarse pendiente la práctica de una prueba.

- Audiencias aplazadas: Se debe incluir la cifra total de las audiencias aplazadas durante el periodo reportado; es decir, aquellas que no fueron instaladas pese a estar programadas y que su realización se reprogramó. Deben coincidir con el total de audiencias reportadas en cada una de las CAUSALES DE APLAZAMIENTO.
- Audiencias canceladas o no realizadas: Se debe incluir la cifra total de las audiencias canceladas durante el periodo reportado; esto es, aquellas audiencias que si bien se programaron para llevarse a cabo durante el periodo no se van a realizar en la fecha señalada o en otro momento, con ocasión de la terminación del proceso o por cualquier otra causa prevista en la Ley. Deben coincidir con el total de audiencias reportadas en cada una de las CAUSALES DE CANCELACIÓN.

# <span id="page-17-0"></span>**6.2. Causales de aplazamiento**

Esta casilla tiene como fin determinar las causas por las cuales se aplaza una audiencia.

Se encuentran discriminadas así:

- Inasistencia del fiscal: Se deben incluir aquí las audiencias que fueron aplazadas durante el periodo por causas atribuidas única y exclusivamente a la inasistencia del fiscal o al acusador privado.
- Inasistencia del defensor público: Se deben incluir aquí las audiencias que fueron aplazadas durante el periodo por causas atribuidas única y exclusivamente a la inasistencia del defensor técnico de la defensoría pública.
- Inasistencia del defensor público consultorio jurídico: Se deben incluir aquí las audiencias que fueron aplazadas durante el periodo por causas atribuidas única y exclusivamente a la inasistencia del defensor público proveniente de un consultorio jurídico.
- Inasistencia del defensor de confianza: Se deben incluir aquí las audiencias que fueron aplazadas durante el periodo por causas atribuidas única y exclusivamente a la inasistencia del defensor de confianza.
- Inasistencia conjunta del fiscal y el defensor: Se deben incluir aquí las audiencias que fueron aplazadas durante el periodo por causas atribuidas única y exclusivamente a la inasistencia conjunta del fiscal y el defensor.
- Inasistencia del defensor de familia: Se deben incluir aquí las audiencias que fueron aplazadas durante el periodo por causas atribuidas única y exclusivamente a la inasistencia del defensor de familia.
- Detenido no remitido: Se deben incluir aquí las audiencias que fueron aplazadas durante el periodo por cuanto el detenido, que se encuentra bajo custodia en internamiento o privado de la libertad, no fue remitido por la autoridad competente, y su presencia sea necesaria para llevarla a cabo.
- Inasistencia del acusado o indiciado: Se deben reportar en esta columna las diligencias que fueron aplazadas durante el periodo por causas atribuidas única y exclusivamente a la inasistencia del indiciado o acusado, y que dicha inasistencia

impida su realización.

- Inasistencia de las demás partes: Se deben incluir aquí las audiencias que fueron aplazadas durante el periodo por causas atribuidas única y exclusivamente a la inasistencia de las demás partes.
- Una o todas las partes no fueron citadas: Se deben incluir aquí las audiencias que fueron aplazadas durante el periodo por causas atribuidas única y exclusivamente a la no citación de una o todas las partes.
- Fallas técnicas o sala no disponible: Se deben relacionar las audiencias que fueron aplazadas durante el periodo, por causas atribuidas únicamente de orden tecnológico o que la sala en la cual se encuentra prevista su realización no está disponible
- Juez no disponible: Se deben incluir aquí las audiencias que fueron aplazadas durante el periodo por causas atribuidas única y exclusivamente al funcionario (Ej. Incapacidad médica, comisión, etc…).
- Otras causas: Se deben reportar las audiencias que fueron aplazadas por causas distintas a las señaladas.

# <span id="page-18-0"></span>**6.3. Causales de cancelación**

Esta columna busca establecer los motivos por los cuales las audiencias fueron canceladas, esto es, aquellas audiencias que si bien se programaron para llevarse a cabo durante el periodo no se van a realizar en la fecha señalada o en otro momento, con ocasión de la terminación del trámite o por cualquier otra causa prevista en la Ley, discriminadas así:

- Retiro de la solicitud por parte del fiscal: Se deben incluir aquí las audiencias que fueron canceladas durante el periodo por causas atribuidas única y exclusivamente al retiro de la solicitud por parte del fiscal.
- Retiro de la solicitud de las demás partes: Se deben incluir aquí las audiencias que fueron canceladas durante el periodo por causas atribuidas única y exclusivamente al retiro de la solicitud de las demás partes.
- Otras causas: Se deben incluir aquí las audiencias que fueron canceladas durante el periodo por causas distintas a las señaladas.

# **7. SECCIÓN: TOTAL DE PROVIDENCIAS DICTADAS**

<span id="page-18-1"></span>Esta sección busca determinar la cantidad de providencias **dictadas** por el despacho durante el periodo. Las filas se encuentran desagregadas por tipo de providencia, que corresponden a sentencias, autos interlocutorios, aclaraciones y salvamentos de voto, órdenes, autos interlocutorios y medidas cautelares y/o provisionales decretadas; en las columnas se deben reportar cuántas providencias fueron dictadas por el juez en:

- Cantidad. Aplica únicamente para reportar las órdenes proferidas dentro de las causas a cargo del despacho.
- Ley 975 de 2005.
- Acciones de tutela.
- Impugnaciones
- Incidentes de desacato.
- Consultas incidentes de desacato.
- Hábeas corpus primera instancia.
- Hábeas corpus segunda instancia.

No se debe reportar una misma actuación en filas diferentes. Las medidas cautelares negadas durante el periodo se deben reportar como providencias interlocutorias.

# <span id="page-19-0"></span>**8. RECURSOS INTERPUESTOS CONTRA PROVIDENCIAS DICTADAS POR EL MAGISTRADO**

Debe registrarse la totalidad de recursos interpuestos contra las providencias proferidas durante el periodo por el magistrado, conforme a la clasificación allí establecida. **Diligencie sólo aquellos que sean susceptibles de interponerse contra sus decisiones**. La información debe reportarse para autos y sentencias.

# <span id="page-19-1"></span>**8.1. Recursos**

Las filas que conforman esta sección son las siguientes:

- Casación
- Apelación
- Reposición
- Súplica
- Queja
- **Impugnación**
- Consulta (incidentes de desacato y demás actuaciones que sean susceptibles de este grado jurisdiccional)

#### <span id="page-19-2"></span>**8.2. Ley 975 autos**

En esta columna se deben reportar los recursos interpuestos en el trámite de la función de control de garantías bajo el sistema de justicia y paz contenido en la Ley 975, desagregado en recursos contra autos.

# <span id="page-19-3"></span>**8.3. Tutelas**

En esta columna se debe reportar los recursos o impugnaciones interpuestos en contra de acciones de tutela, desagregados por tutelas e incidentes de desacato.

## <span id="page-20-0"></span>**8.4. Hábeas corpus**

En esta columna se debe reportar los recursos que se presentaron dentro del trámite de la acción de hábeas corpus, de conformidad con la desagregación de los tipos de recurso.

# **9. SECCIÓN: RECURSOS DECIDIDOS POR SUPERIORES**

<span id="page-20-1"></span>Registre los procesos que regresaron al despacho durante el periodo después de haber sido decididos en la instancia superior, conforme a la clasificación allí establecida. La información debe reportarse para autos y sentencias y de acuerdo al sistema procesal en que se adelanta cada actuación.

# <span id="page-20-2"></span>**9.1. Decisiones**

La información debe reportarse teniendo en cuenta el sentido de la decisión según corresponda, así:

- Confirma totalmente la decisión
- Modifican la decisión
- Revocan la decisión
- Decretan nulidad
- Inadmitidos
- Desiertos
- Desistidos

#### <span id="page-20-3"></span>**9.2. Ley 975 autos**

En esta columna se deben reportar las decisiones sobre recursos interpuestos en asuntos de garantías resueltos por el despacho bajo el sistema de justicia y paz contenido en la Ley 975, resueltos contra autos.

# <span id="page-20-4"></span>**9.3. Tutelas**

En esta columna se debe reportar las decisiones sobre impugnaciones interpuestas en contra de acciones de tutela, desagregados por tutelas e incidentes de desacato. Los incidentes de desacato hacen relación al trámite de la consulta.

### <span id="page-20-5"></span>**9.4. Hábeas corpus**

En esta columna se debe reportar las decisiones sobre los recursos que se presentaron dentro del trámite de la acción de hábeas corpus.

# **10. SECCIÓN: MOVIMIENTO DE TUTELAS**

## <span id="page-21-1"></span><span id="page-21-0"></span>**10.1. Derechos fundamentales**

En el extremo izquierdo de la sección se encuentran las filas que describen los derechos fundamentales invocados, aclarando que la lista no es exhaustiva, por lo que los derechos que no se encuentren desagregados se deben reportar en "otros". Los derechos desagregados son los siguientes:

- **Salud**
- Seguridad social
- Vida
- Mínimo vital
- **Igualdad**
- **Educación**
- Debido proceso
- Derecho de petición
- Derecho a la información pública
- Contra providencias judiciales
- Otros

## <span id="page-21-2"></span>**10.2. Inventario de tutelas al iniciar el periodo**

Se refiere a las acciones de tutela que están en el inventario del despacho y que al inicio del periodo reportado no cuentan con sentencia o decisión que ponga fin al trámite en la instancia.

# <span id="page-21-3"></span>**10.3. Entradas Tutelas**

Se deben registrar en estas columnas el número de tutelas que ingresaron sin sentencia o decisión que ponga fin a la instancia, durante el periodo que se reporta.

Cuando se invocan varios derechos fundamentales dentro de una misma acción de tutela solo se debe seleccionar aquel que reviste mayor relevancia según el caso puesto en conocimiento, y reportar por ese derecho la entrada de la acción, de acuerdo con las siguientes opciones:

#### <span id="page-21-4"></span>**10.3.1. Ingreso por reparto de tutelas durante el periodo**

Relacione aquí las acciones de tutela que fueron asignadas al despacho por el sistema del reparto.

# <span id="page-22-0"></span>**10.3.2. Reingreso por nulidad o competencia**

Esta columna corresponde al número de acciones de tutela que habiendo sido registrados con sentencia o decisión de fondo, deben ser incluidas nuevamente en la estadística, en virtud de haberse decretado su nulidad por el superior jerárquico fruto de los recursos interpuestos, o por cualquier otra causa legal, y es necesario surtir el trámite y proferir una nueva decisión.

Además, reporte las acciones de tutela recibidas que fueron rechazadas y remitidas por otros juzgados durante el periodo de reporte, por haber sido su despacho el que las había conocido inicialmente y le fueron asignadas a raíz de un conflicto de competencia.

# <span id="page-22-1"></span>**10.3.3. Ingreso por competencia**

Se debe relacionar en esta columna el número de tutelas que le fueron asignadas por ser el primer despacho en avocar el conocimiento de tutelas masivas, al tenor de lo establecido en el Decreto 1834 de 2015.

# <span id="page-22-2"></span>**10.3.4. Ingreso cambio de ponente**

Reporte en esta columna el número de tutelas que durante el periodo fueron recibidas por el despacho por cambio de ponente, por cualquier causa que se dé.

# <span id="page-22-3"></span>**10.3.5. Entrada impedimentos**

Reporte el número de tutelas que durante el periodo fueron recibidas por su despacho en razón a la aceptación de impedimento de otro funcionario y es usted quien debe reemplazarlo para resolver el asunto.

# <span id="page-22-4"></span>**10.3.6. Otras entradas no efectivas**

Es el número de acciones de tutela sin sentencia o decisión que ponga fin a la instancia, que ingresaron al despacho y que no se registraron en cualquiera de las otras opciones indicadas como entradas. Ejemplo: por acumulación. **Es importante resaltar que estas entradas no serán tenidas en cuenta como ingreso efectivo.**

## <span id="page-22-5"></span>**10.4. Salidas de tutelas**

Recuerde que por la misma fila del derecho fundamental donde se reporta la entrada de la acción de tutela debe reportarse su salida, sin importar si el derecho fundamental amparado es diferente.

# <span id="page-23-0"></span>**10.4.1. Concede**

Corresponde al número de tutelas en las cuales se ampara el/los derechos fundamentales y se imparte una orden a la entidad o persona accionada.

#### <span id="page-23-1"></span>**10.4.2. Niega**

Corresponde al número de tutelas en las cuales no se ampara el/los derechos fundamentales.

#### <span id="page-23-2"></span>**10.4.3. Declara improcedente**

Se debe relacionar el número de tutelas cuya decisión fue la declaratoria de improcedencia del amparo.

#### <span id="page-23-3"></span>**10.4.4. Falta de competencia**

Indique el número de tutelas en las cuales mediante auto se decretó la falta de competencia y se ordenó la remisión a otro despacho.

#### <span id="page-23-4"></span>**10.4.5. Salida impedimentos**

Indique el número de tutelas que salieron del despacho en razón a que el impedimento fue aceptado.

#### <span id="page-23-5"></span>**10.4.6. Hecho superado**

Se debe diligenciar con el número de tutelas cuyo fallo fue por hecho superado.

#### <span id="page-23-6"></span>**10.4.7. Rechaza**

Se diligencia con el número de tutelas que fueron rechazadas por el despacho durante el periodo. Únicamente aplica para aquellas acciones de tutela rechazadas por no haber sido subsanadas.

#### <span id="page-23-7"></span>**10.4.8. Salida cambio de ponente**

Reporte en esta columna la cantidad de acciones de tutela que durante el periodo se enviaron a otros despachos con ocasión del cambio de ponente.

#### <span id="page-23-8"></span>**10.4.9. Rechaza por conocimiento previo (remite a otros despachos)**

Se debe relacionar en esta columna el número de tutelas que fueron rechazadas y remitidas a otros despachos durante el periodo de reporte, por haber sido el despacho al que se le remite el que la había conocido inicialmente y se le asignó por un conflicto de competencia, o por ser el primer despacho en avocar el conocimiento de tutelas masivas, al tenor de lo señalado en el Decreto 1834 de 2015.

## <span id="page-24-0"></span>**10.4.10. Retiro voluntario**

Indique el número de acciones de tutela que fueron retiradas por el accionante de forma voluntaria durante el periodo.

## <span id="page-24-1"></span>**10.4.11. Otras salidas no efectivas**

Es el número de tutelas sin sentencia o decisión que ponga fin a la instancia, que salieron del despacho y que no se registraron en cualquiera de las opciones indicadas como salidas. **Es importante resaltar que estas salidas no serán tenidas en cuenta como egresos efectivos.**

## <span id="page-24-2"></span>**10.5. Inventario de tutelas al finalizar el periodo**

Se refiere a las acciones de tutela que están en del inventario del despacho y que al finalizar el periodo no cuentan con sentencia o decisión que ponga fin al trámite en la instancia.

# <span id="page-24-3"></span>**10.6. Derechos fundamentales tutelados**

Esta columna está diseñada para reportar el derecho fundamental tutelado o que fue objeto de amparo durante el periodo a reportar. No necesariamente debe coincidir el derecho fundamental presuntamente vulnerado con el tutelado.

El total de derechos fundamentales que se reporten en esta columna debe coincidir con el total de tutelas concedidas. Por tanto, cuando se protejan varios derechos fundamentales dentro de una misma acción se debe seleccionar solo uno, aquel que reviste mayor relevancia según el caso puesto en conocimiento y de acuerdo con las opciones enunciadas en la primera columna de la sección.

# **11. SECCIÓN: MOVIMIENTO IMPUGNACIONES**

# <span id="page-24-5"></span><span id="page-24-4"></span>**11.1. Derechos fundamentales**

En el extremo izquierdo de la sección se encuentran las filas que describen los derechos amparados o invocados de las acciones de tutela, aclarando que la lista no es exhaustiva, por lo que los derechos fundamentales que no se encuentren desagregados se deben reportar en otros. Los derechos desagregados son los siguientes:

- Salud
- Seguridad social
- Contra la vida y la integridad personal
- Mínimo vital
- Igualdad
- **Educación**
- Debido proceso
- Derecho de petición
- Derecho a la información publica
- Contra providencias judiciales
- Otros

# <span id="page-25-0"></span>**11.2. Inventario de impugnaciones al iniciar el periodo**

Se refiere a las impugnaciones que están dentro del inventario del despacho y que al inicio del periodo reportado no cuentan con sentencia o decisión que ponga fin al trámite en la instancia.

## <span id="page-25-1"></span>**11.3. Entradas impugnaciones**

Se deben registrar en estas columnas el número de tutelas impugnadas que ingresaron sin sentencia o decisión que ponga fin a la instancia, durante el periodo que se reporta.

Cuando se protegen o invocan varios derechos fundamentales dentro de una misma acción de tutela solo se debe seleccionar aquel que reviste mayor relevancia según el caso puesto en conocimiento, y reportar por ese derecho la entrada de la acción, de acuerdo con las siguientes opciones:

# <span id="page-25-2"></span>**11.3.1. Ingreso por reparto impugnaciones**

Relacione aquí las impugnaciones que fueron asignadas al despacho por el sistema de reparto durante el periodo.

**En esta casilla solo se deben reportar impugnaciones nuevas para la Rama Judicial. Por tanto, si por reparto le asignan al despacho acciones de tutela por conocimiento previo o por impedimento provenientes de otros despachos judiciales, se deben reportar en la casilla correspondiente, de acuerdo con la desagregación, y no reportar doble el ingreso.** 

# <span id="page-25-3"></span>**11.3.2. Ingreso por conocimiento previo**

Se debe relacionar en esta columna el número de impugnaciones que fueron rechazadas y remitidas por otros despachos durante el periodo de reporte, por haber sido su despacho el que la había conocido (en virtud de decretarse la nulidad de la sentencia de primera instancia) o por ser el primer despacho en avocar el conocimiento de tutelas masivas, al tenor del Decreto 1834 de 2015.

# <span id="page-26-0"></span>**11.3.3. Entrada impedimentos**

Reporte el número de tutelas que durante el periodo fueron recibidas por su despacho en razón a la aceptación de impedimento de otro funcionario y es usted quien debe reemplazarlo para resolver el asunto.

## <span id="page-26-1"></span>**11.3.4. Otras entradas no efectivas**

Es el número de acciones de tutela sin sentencia o decisión que ponga fin a la instancia, que ingresaron al despacho y que no se registraron en cualquiera de las otras opciones indicadas como entradas. Ejemplo: por acumulación. **Es importante resaltar que estas entradas no serán tenidas en cuenta, por no ser efectivas.**

## <span id="page-26-2"></span>**11.4. Salidas impugnaciones**

Recuerde que por la misma fila del derecho fundamental donde se reporta la entrada de la impugnación debe reportarse su salida, sin importar si el derecho fundamental amparado es diferente.

#### <span id="page-26-3"></span>**11.4.1. Confirma**

Corresponde al número de decisiones, en las cuales al resolver la impugnación se confirma la decisión adoptada por el juez de primera instancia.

#### <span id="page-26-4"></span>**11.4.2. Revoca**

Corresponde al número de decisiones, en las cuales al resolver la impugnación se revoca la decisión adoptada por el juez de primera instancia.

### <span id="page-26-5"></span>**11.4.3. Modifica**

Corresponde al número de decisiones, en las cuales al resolver la impugnación se modifica la decisión adoptada por el juez de primera instancia.

#### <span id="page-26-6"></span>**11.4.4. Rechaza por extemporánea**

Corresponde al número de decisiones, en las cuales al resolver la impugnación se rechaza por haber sido presentada de forma extemporánea.

## <span id="page-26-7"></span>**11.4.5. Decreta Nulidad**

Corresponde al número de decisiones, en las cuales al resolver la impugnación se decreta nulidad de la decisión de primera instancia y se devuelve al juez de conocimiento para que renueve actuaciones y profiera una nueva sentencia.

## <span id="page-27-0"></span>**11.4.6. Salida impedimentos**

Reporte en esta columna el total de impugnaciones que fueron remitidas a otros despachos en razón a que el impedimento fue aceptado.

#### <span id="page-27-1"></span>**11.4.7. Rechaza por conocimiento previo**

Se deben relacionar en esta columna el número de impugnaciones que fueron rechazadas y remitidas a otros despachos durante el periodo de reporte, por haber sido el despacho al que se le remite el que la había conocido inicialmente o por ser el primer despacho en avocar el conocimiento de tutelas masivas, al tenor del Decreto 1834 de 2015.

## <span id="page-27-2"></span>**11.4.8. Desistimiento**

Corresponde al número de decisiones, en las cuales previo a resolver la impugnación, la parte que impugna desiste del recurso.

# <span id="page-27-3"></span>**11.4.9. Otras salidas no efectivas**

Es el número de procesos sin sentencia o decisión que ponga fin a la instancia, que salieron del despacho y que no se registraron en cualquiera de las opciones indicadas como salidas. Ejemplo, falta de competencia. **Es importante resaltar que estas entradas no serán tenidas en cuenta, por no ser efectivas.**

#### <span id="page-27-4"></span>**11.5. Inventarios impugnaciones al finalizar el periodo**

Se refiere a las impugnaciones que están dentro del inventario del despacho y que al finalizar el periodo objeto de reporte no cuentan con sentencia o decisión que ponga fin al trámite en la instancia.

# **12. SECCIÓN: INCIDENTES DE DESACATO ACCIONES DE TUTELA**

#### <span id="page-27-6"></span><span id="page-27-5"></span>**12.1. Derechos fundamentales**

En el extremo izquierdo de la sección se encuentran las filas que describen los derechos amparados de las acciones de tutela. Son las filas que a continuación se indican:

- 1. Salud
- 2. Seguridad social
- 3. Vida
- 4. Mínimo vital
- 5. Igualdad
- 6. Educación
- 7. Debido proceso
- 8. Derecho de petición
- 9. Derecho a la información pública
- 10. Contra providencias judiciales
- 11. Otros

De los derechos enunciados, debe seleccionar aquél sobre el cual se da inicio al incidente de desacato, que debe coincidir con el derecho que se reportó como tutelado en la sección de movimiento de tutelas.

# <span id="page-28-0"></span>**12.2. Inventario de incidentes al iniciar el periodo**

Se refiere a los incidentes que están en el inventario del despacho y que al momento de iniciar el periodo objeto de reporte no cuentan con decisión que ponga fin al trámite en la instancia.

# <span id="page-28-1"></span>**12.3. Entrada incidentes de desacato**

Se debe registrar el número de incidentes de desacato que ingresaron sin decisión que ponga fin a la instancia, durante el periodo que se reporta, desagregando según la forma de ingreso, así:

# <span id="page-28-2"></span>**12.3.1. Ingreso de incidentes de desacato durante el periodo**

Es el número de solicitudes que recibe el despacho judicial para que se inicie un incidente de desacato por incumplimiento de una orden proferida en una acción de tutela.

Cuando las partes presenten varias solicitudes para iniciar incidentes de desacato sobre un mismo fallo de tutela, pero por diferentes órdenes del juez constitucional, se debe registrar cada solicitud por separado.

# <span id="page-28-3"></span>**12.3.2. Reingreso por nulidad incidentes de desacato**

Corresponde al número de incidentes que con ocasión de la consulta resuelta en segunda instancia, se decreta la nulidad de lo actuado y el incidente ingresa nuevamente al despacho para surtir el trámite y proferir una nueva decisión.

# <span id="page-28-4"></span>**12.3.3. Otras entradas no efectivas**

Es el número de incidentes de desacato sin decisión que ponga fin a la instancia, que ingresaron al despacho y que no se registraron en cualquiera de las opciones indicadas como entradas. **Es importante resaltar que estas entradas no serán tenidas en cuenta en los ingresos efectivos.**

## <span id="page-29-0"></span>**12.4. Salidas incidentes de desacato**

## <span id="page-29-1"></span>**12.4.1. Sanciona**

Es el número de incidentes de desacato en los cuales la decisión contiene una sanción por el incumplimiento a una orden del fallo de tutela.

## <span id="page-29-2"></span>**12.4.2. No sanciona - Archiva**

Relacione el número de incidentes de desacato en los cuales durante el periodo de reporte no se impuso sanción, y que como consecuencia de ello se ordenó la terminación y el archivo de las diligencias.

## <span id="page-29-3"></span>**12.4.3. Otras salidas no efectivas**

Es el número de incidentes de desacato sin decisión que ponga fin a la instancia, que salieron del despacho y que no se registraron en cualquiera de las opciones indicadas como entradas. **Es importante resaltar que estas salidas no serán tenidas en cuenta en los egresos efectivos.**

## <span id="page-29-4"></span>**12.5. Inventario final al finalizar el periodo**

Se refiere a incidentes que están en el inventario del despacho y sobre los cuales al momento de finalizar el periodo no se ha emitido la decisión que ponga fin al trámite en la instancia.

# **13. SECCIÓN: CONSULTAS INCIDENTES DE DESACATO**

### <span id="page-29-6"></span><span id="page-29-5"></span>**13.1. Derechos fundamentales**

En el extremo izquierdo de la sección se encuentran las filas que describen los **derechos amparados en las acciones de tutela,** respecto de los cuales se ordenó la sanción para quien no cumplió la orden de un juez de tutela. Se aclara que la lista no es exhaustiva, por lo que los derechos que no se encuentren desagregados se deben reportar en "otros". Los derechos desagregados son los siguientes:

- Salud
- Seguridad social
- Vida
- Mínimo vital
- Igualdad
- Educación
- Debido proceso
- Derecho de petición
- Derecho a la información pública
- Contra providencias judiciales
- Otros

Recuerde que cuando se protegieron varios derechos fundamentales dentro de una misma acción en primera instancia, se debe seleccionar solo uno, aquel que fue protegido, de acuerdo con la desagregación anterior.

## <span id="page-30-0"></span>**13.2. Inventario de consultas al iniciar el periodo:**

Se refiere a las consultas que están en el inventario del despacho y que al inicio del periodo reportado no cuentan con sentencia o decisión que ponga fin al trámite en la instancia.

#### <span id="page-30-1"></span>**13.3. Entradas consultas**

Se deben registrar en estas columnas el número de consultas que ingresaron sin sentencia o decisión que ponga fin a la instancia, durante el periodo que se reporta, de acuerdo con las opciones que se presentan a continuación.

## <span id="page-30-2"></span>**13.3.1. Ingreso consulta por reparto durante el periodo**

Relacione aquí las consultas que fueron asignadas recibidas por reparto al despacho durante el periodo de reporte. Incluye las consultas que reciba porque falta de competencia e impedimentos de otro despacho.

#### <span id="page-30-3"></span>**13.3.2. Ingreso por conocimiento previo**

Se debe relacionar en esta columna el número de consultas que le fueron asignadas durante el periodo de reporte, por haber sido ese despacho el que conoció de la impugnación de la tutela sobre la cual se inició el incidente de desacato.

Adicionalmente, reporte en esta columna el total de consultas que le fueron asignadas por ser el despacho que reporta quien decretó la nulidad de lo actuado en primera instancia, y el incidente ingresa nuevamente para surtir el trámite de la revisión de la sanción.

#### <span id="page-30-4"></span>**13.3.3. Otras entradas no efectivas**

Es el número de consultas sin sentencia o decisión que ponga fin a la instancia, que ingresaron al despacho y que no se registraron en cualquiera de las otras opciones indicadas como entradas. **Es importante resaltar que estas entradas no serán tenidas en cuenta como ingreso efectivo.**

# <span id="page-31-0"></span>**13.4. Salidas de consultas**

# <span id="page-31-1"></span>**13.4.1. Confirma**

Corresponde al número de decisiones en las cuales al resolver la consulta del incidente de desacato se confirma la decisión adoptada por el juez de primera instancia.

## <span id="page-31-2"></span>**13.4.2. Revoca**

Corresponde al número de decisiones, en las cuales al resolver la consulta del incidente de desacato se revoca la decisión adoptada por el juez de primera instancia.

## <span id="page-31-3"></span>**13.4.3. Modifica**

Corresponde al número de decisiones, en las cuales al resolver la consulta del incidente de desacato se modifica la decisión adoptada por el juez de primera instancia.

## <span id="page-31-4"></span>**13.4.4. Remisión del expediente a otro despacho sin decisión de fondo**

Se debe relacionar en esta columna el número de consultas que fueron remitidas a otros despachos durante el periodo del reporte por cambio de ponente, cambio de radicación o por acumulación.

#### <span id="page-31-5"></span>**13.4.5. Impedimentos**

Se deben incluir las consultas que fueron remitidas a otros despachos por impedimentos del despacho que reporta.

#### <span id="page-31-6"></span>**13.4.6. Rechaza**

Se debe relacionar en esta columna el número de consultas que fueron rechazadas y remitidas a otros despachos durante el periodo de reporte, por conocimiento previo o por competencia.

#### <span id="page-31-7"></span>**13.4.7. Decreta nulidad**

Corresponde al número de decisiones en las cuales al resolver la consulta se decreta nulidad de la decisión de primera instancia.

# <span id="page-31-8"></span>**13.4.8. Otras salidas no efectivas**

Es el número de consultas sin sentencia o decisión que ponga fin a la instancia, que salieron del despacho y que no se registraron en cualquiera de las opciones indicadas como salidas. **Es importante resaltar que estas salidas no serán tenidas en cuenta como egresos efectivos.**

## <span id="page-32-0"></span>**13.5. Inventario de consultas al finalizar el periodo**

Se refiere a las consultas que están en el inventario del despacho y que al finalizar el periodo objeto de reporte no cuentan con sentencia o decisión que ponga fin al trámite en la instancia.

# **14. SECCIÓN: ACCIONES CONSTITUCIONALES DE PRIMERA INSTANCIA**

## <span id="page-32-2"></span><span id="page-32-1"></span>**14.1. Acciones Constitucionales**

En el extremo izquierdo de la sección se encuentra la fila que indica la acción constitucional, en este caso la única aplicable es:

- Acción de hábeas corpus

## <span id="page-32-3"></span>**14.2. Inventario al iniciar el periodo**

Se refiere al número de hábeas corpus que están en el inventario del despacho y que al inicio del periodo no cuentan con sentencia o decisión que ponga fin al trámite en la instancia.

#### <span id="page-32-4"></span>**14.3. Entradas acciones constitucionales**

Corresponde al primer grupo de columnas y es allí donde se debe registrar el número de acciones de hábeas corpus que ingresaron durante el periodo que se reporta sin sentencia o decisión que ponga fin a la instancia, de acuerdo con las siguientes opciones:

#### <span id="page-32-5"></span>**14.3.1. Por reparto**

Relacione aquí los hábeas corpus que fueron asignados al despacho por reparto durante el periodo del reporte.

#### <span id="page-32-6"></span>**14.3.2. Entrada impedimentos**

Se deben reportar los hábeas corpus que ingresaron al despacho en razón a la aceptación de impedimento de otro despacho.

## <span id="page-33-0"></span>**14.3.3. Otras entradas no efectivas**

Es el número de hábeas corpus sin sentencia o decisión que ponga fin a la instancia que ingresaron al despacho por cualquier otra causa, siempre y cuando no hayan sido registrados en las anteriores formas de entrada. **Es importante resaltar que estas entradas no serán tenidas en cuenta en los ingresos efectivos.**

### <span id="page-33-1"></span>**14.4. Salidas acciones constitucionales**

Se encuentra en el primer nivel de las columnas y debe diligenciarse de acuerdo con las siguientes opciones al momento de registrar las salidas de la acción del despacho:

## <span id="page-33-2"></span>**14.4.1. Concede**

Se debe relacionar el número de acciones constitucionales que fueron concedidas por el despacho durante el periodo de reporte.

#### <span id="page-33-3"></span>**14.4.2. Niega**

Se debe relacionar el número de acciones constitucionales que fueron negadas por el despacho durante el periodo de reporte.

#### <span id="page-33-4"></span>**14.4.3. Salida impedimentos**

Indique el número de acciones constitucionales que fueron remitidas a otros despachos, por impedimentos aceptados por el despacho que reporta.

#### <span id="page-33-5"></span>**14.4.4. Otras salidas no efectivas**

Se relacionan en esta columna las salidas que no se encuentren relacionadas en las opciones anteriores, resaltando que no serán contabilizadas como egresos efectivos.

# <span id="page-33-6"></span>**14.5. Inventario al finalizar el periodo**

Es el número de hábeas corpus a cargo del funcionario que a la fecha de terminación del periodo se encuentran en la secretaría o en el despacho, pendiente de proferir decisión.

# **15. SECCIÓN: SEGUNDA INSTANCIA ACCIONES CONSTITUCIONALES**

#### <span id="page-33-8"></span><span id="page-33-7"></span>**15.1. Tipo de proceso**

En estas filas el funcionario deberá indicar, según la clasificación dispuesta en el formulario, los tipos de acción que tiene a su cargo por la interposición del recurso de

apelación de las decisiones del juez de primera instancia que resolvió las acciones constitucionales. Debe realizar el cruce de acuerdo con la información correspondiente en las columnas.

Las acciones desagregadas son las siguientes:

Habeas corpus.

## <span id="page-34-0"></span>**15.2. Inventario de procesos**

Es el número de acciones a cargo del funcionario que a la fecha de iniciación del periodo, se encuentran en la secretaría o en el despacho, sin que se haya dictado sentencia o decisión que ponga fin a la instancia correspondiente.

# <span id="page-34-1"></span>**15.3. Entradas acciones constitucionales**

Corresponde al primer grupo de columnas y es allí donde se debe registrar el número de recursos interpuestos sobre las acciones de hábeas corpus que ingresaron durante el periodo que se reporta, sin sentencia o decisión que ponga fin a la instancia, de acuerdo con las siguientes opciones:

## <span id="page-34-2"></span>**15.3.1. Por reparto**

Registre en esta columna el número de recursos interpuestos en contra de sentencias, que fueron asignados al despacho por el sistema de reparto.

**Si por el sistema de reparto le ingresan al despacho procesos remitidos por otros despachos, sin sentencia o decisión definitiva, con ocasión de la aceptación de un impedimento, se deben reportar en la siguiente casilla, para no reportar doble el ingreso.**

# <span id="page-34-3"></span>**15.3.2. Entrada impedimentos**

Se deben reportar los hábeas corpus que ingresaron al despacho en razón a la aceptación de impedimento de otro despacho.

# <span id="page-34-4"></span>**15.3.3. Otras entradas no efectivas**

Es el número de hábeas corpus sin sentencia o decisión que ponga fin a la instancia que ingresaron al despacho por cualquier otra causa, siempre y cuando no hayan sido registrados en las anteriores formas de entrada. **Es importante resaltar que estas entradas no serán tenidas en cuenta en los ingresos efectivos.**

# <span id="page-35-0"></span>**15.4. Salidas acciones constitucionales**

# <span id="page-35-1"></span>**15.4.1. Remitidos a otros despachos**

Corresponde al número de hábeas corpus, sin sentencia o decisión que ponga fin a la respectiva instancia que, durante el periodo, fueron remitidos en forma definitiva a otros funcionarios, por falta de competencia, redistribución, cambio de ponente o por cualquier otra causa contemplada en la ley y que no se encuentre descrita como salida en el formulario.

# <span id="page-35-2"></span>**15.4.2. Inadmitidos, desiertos o desistidos**

Relacione el número de acciones que salen del despacho con decisión de inadmisión, declarados desiertos o porque los recursos fueron desistidos.

## <span id="page-35-3"></span>**15.4.3. Sentencias**

Relacione el número de acciones en las cuales se profirió fallo de segunda instancia.

# <span id="page-35-4"></span>**15.4.4. Autos decreta Nulidad**

Ingrese el número de acciones en las cuales se decretó la nulidad de lo actuado en la primera instancia.

# <span id="page-35-5"></span>**15.4.5. Salida impedimento**

Indique el número de acciones constitucionales que fueron remitidas a otros despachos, por impedimentos declarados por el despacho que reporta.

# <span id="page-35-6"></span>**15.4.6. Otras salidas no efectivas**

Corresponde al número de acciones que durante el periodo salieron del inventario del despacho, por cualquiera de las causas establecidas en la ley, siempre y cuando no corresponda a ninguna de las relacionadas anteriormente. **Es importante resaltar que estas salidas no serán tenidas en cuenta en los egresos efectivos.**

# <span id="page-35-7"></span>**15.5. Inventario al finalizar el periodo**

Es el número de acciones a cargo del funcionario que a la fecha de finalización del periodo se encuentran en la secretaría o en el despacho, sin que se haya dictado sentencia o decisión que ponga fin a la instancia correspondiente.

# **16. SECCIÓN: OTROS ASUNTOS**

<span id="page-36-0"></span>Registre el número de las actuaciones allí señaladas y otros asuntos que sin constituir un proceso como tal, estuvieron a cargo del despacho durante el periodo, y de acuerdo con las siguientes actuaciones:

- Procesos disciplinarios contra funcionarios o empleados.
- Recusaciones
- Impedimentos
- Conflictos de competencia
- Otros asuntos

# **17. SECCIÓN: ACTUACIONES ESPECIALES**

<span id="page-36-1"></span>Registra en esta casilla el número de sesiones de audiencia a las que el funcionario asistió durante el periodo a reportar.

# **18. SECCIÓN: PROCESOS ARCHIVADOS**

<span id="page-36-2"></span>Registre el número de procesos, incluidas acciones constitucionales, en los cuales se dispuso el archivo definitivo durante el periodo.

Aplica únicamente para procesos que fueron resueltos por el despacho como juzgador de primera instancia.